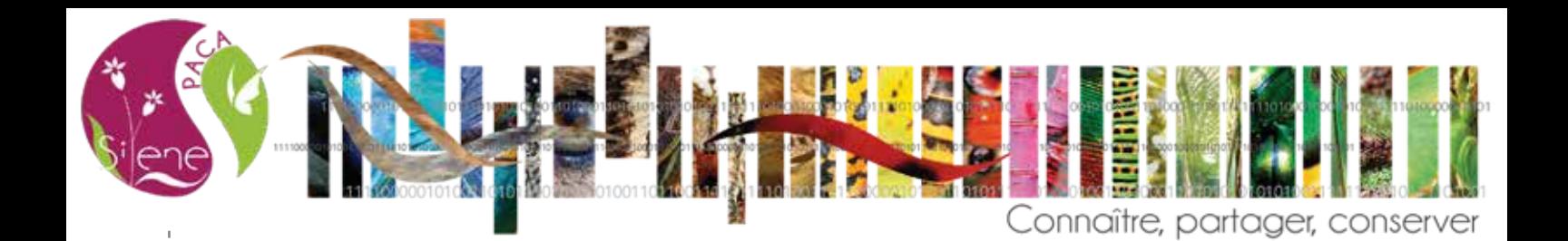

# **Silene-paca La plateforme régionale du Système d'Information Nature et Paysage**

**Le portail public des données naturalistes en Provence-Alpes-Côte d'Azur**

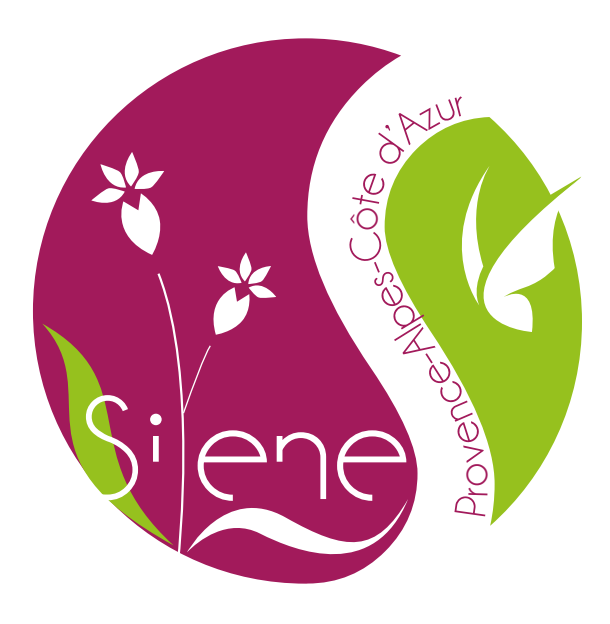

www.silene.eu

**L'outil Silene permet de connaître la localisation des espèces de faune et de flore.**

# **La démarche**

**Silene-paca s'appuie sur la mobilisation des acteurs qui partagent leurs données et les valorisent.**

Cette information actualisée régulièrement facilite une meilleure prise en compte de la biodiversité, notamment dans les projets d'aménagement et les programmes de conservation.

C'est une politique publique, pilotée par la Direction Régionale de l'Environnement, de l' Aménagement et du Logement (DREAL) et soutenue par le Conseil Régional. Silene-paca est développé, administré et animé par les Conservatoires botaniques méditerranéen et alpin (CBNMed ; CBNA) et le Conservatoire d'espaces naturels de Provence-Alpes-Côte d'Azur (CEN PACA).

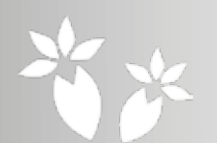

### **Quelles sont les espèces présentes**

### **sur ma commune ?**

La visualisation des résultats est proposée sous forme de cartes et de tableaux donnant le détail de l'ensemble des observations disponibles ainsi qu'une liste synthétique des espèces avec leurs statuts réglementaires.

### **Des espèces protégées sont-elles**

**répertoriées sur l'emprise de mon projet ?** Le tableau des résultats permet d'identifier les espèces protégées (en rouge) et les différents statuts de menace. Il détaille également les noms des taxons, les dates d'observations, leurs précisions et les noms des observateurs.

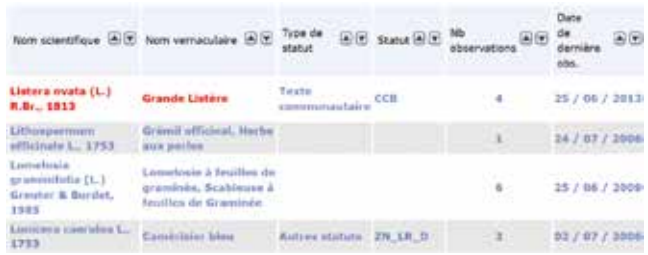

### **Quelle est la répartition d'une espèce ?**

L'affichage des données d'observation permet de visualiser la répartition actuelle et historique d'une espèce et d'apprécier sa fréquence ou sa rareté.

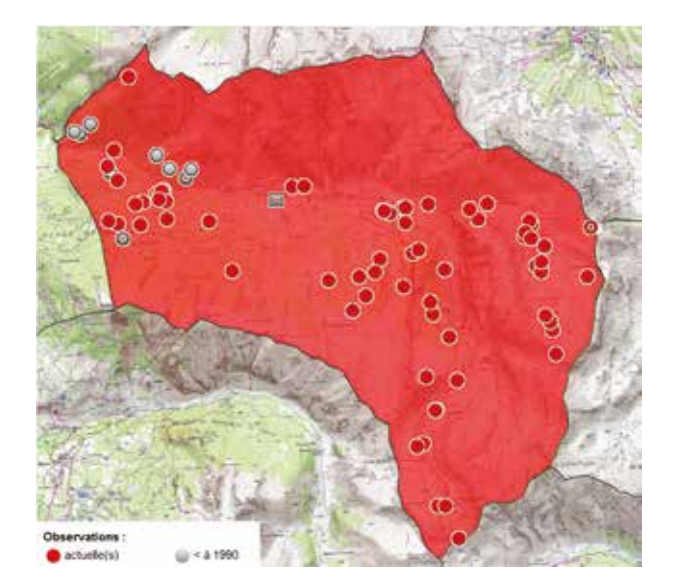

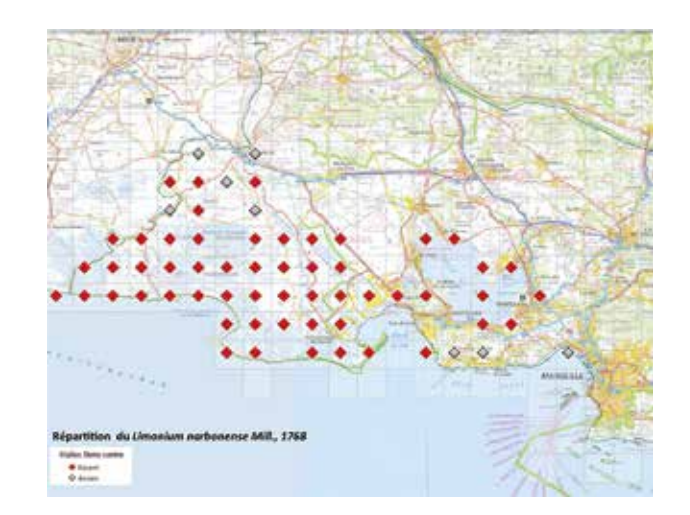

### **Des fonctionnalités plus avancées permettent :**

- d'affiner la recherche par des filtres : groupe taxonomique, période d'observation, statuts de protection ou de menace, précision géographique des données, etc. ;
- d'utiliser des outils de recherche et de sélection sur la carte ;
- d'importer une couche géographique et de l'utiliser pour les recherches;

www.silene.eu - White Martin Mary Mill

• d'exporter tous les résultats sous différents formats en fonction des droits attribués.

### **Le bon usage des données :**

- les données mises à disposition reflètent l'état d'avancement des connaissances ou la disponibilité des inventaires, en aucun cas elles ne peuvent être considérées comme exhaustives ;
- leur usage doit respecter strictement les règles liées à la donnée, telles que spécifiées dans la charte Silene-paca (utilisation, citation) ;
- leur interprétation peut nécessiter l'appui de spécialistes qui, seuls, peuvent faire l'expertise appropriée.

### **Un outil au service de l'aménagement du territoire**

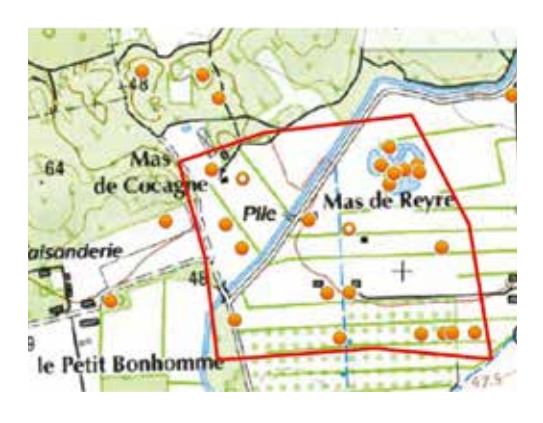

La recherche des données d'observations disponibles sur le périmètre d'un projet est la première étape d'un diagnostic écologique. L'interface cartographique permet de définir un territoire d'étude et de dresser un rapide état des connaissances (diversité, présence d'espèces protégées, …).

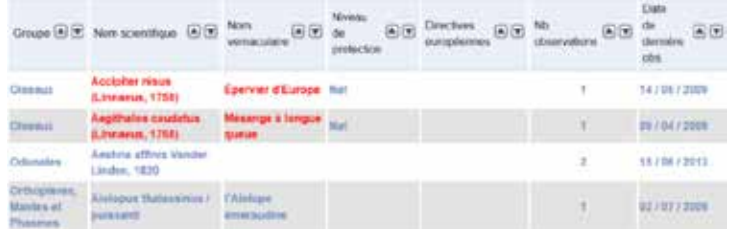

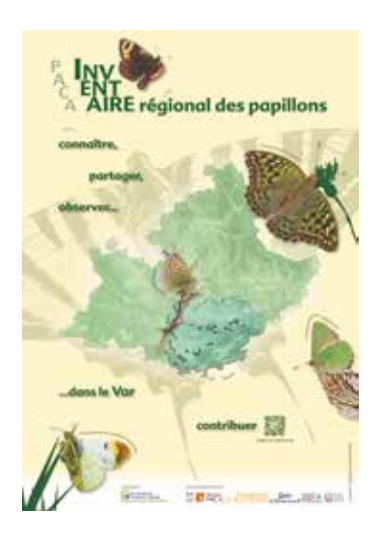

### **Un outil pour l'amélioration des connaissances**

Dans le cadre de l'inventaire régional des papillons de jour, Silene-paca a permis de réaliser une analyse de l'état des connaissances passées et actuelles des espèces ainsi que la répartition de leurs plantes hôtes. Cette mise à disposition de données permet de cibler les nouvelles prospections à mener. Silene-paca insuffle ainsi une forte dynamique entre les acteurs de la connaissance.

### **Un outil au service de la recherche**

L'accès aux données peut être utile à la recherche fondamentale et/ou appliquée. Par exemple, un article récemment publié dans Journal of Environmental Management a permis de quantifier les diminutions de surface de zones prioritaires pour la végétation imputables à l'urbanisation et d'évaluer l'efficacité de l'existence de zones protégées pour la conservation.

### **Un outil au service de la conservation de la biodiversité**

La centralisation des connaissances facilite la réalisation de documents de référence tels que les atlas ou les listes rouges. Ainsi, l'étude de la répartition de la violette arborescente et le constat de la régression du nombre de ses stations, ont conduit les experts à classer cette espèce comme «en danger de disparition» dans la liste rouge régionale de la flore vasculaire.

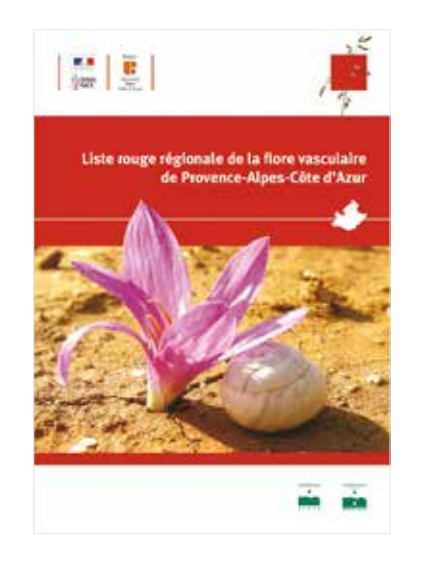

## **Un outil de mise en œuvre des politiques publiques**

Dans le cadre de l'inventaire des ZNIEFF (Zones Naturelles d'Intérêt Écologique Faunistique et Floristique), une requête directe sur les zonages existants a permis une semi-automatisation de leur mise à jour.

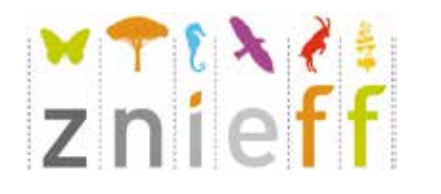

### **Une donnée, c'est :**

un nom d'espèce ou d'habitat ;

- une date ;
- un lieu ;

 $\bullet$  un observateur / une source. D'autres informations peuvent venir compléter ces quatre champs obligatoires.

### **Silene-paca en chiffres :**

près de 4 millions d'observations sur la flore dont près de 68 % de données précises ;

 près de 2,5 millions d'observations sur la faune dont 76 % de données précises.

### **Les sources :**

Les données proviennent de campagnes d'inventaires menées dans le cadre de politiques publiques (Natura 2000, ZNIEFF, subventions et missions de service public …) ou par des experts et des associations naturalistes spécialisées. Les connaissances acquises par les bureaux d'études vont augmenter suite à l'obligation faite aux maîtres d'ouvrages de contribuer à l'inventaire du patrimoine naturel (loi pour la reconquête de la biodiversité, de la nature et des paysages du 8 août 2016).

# **Une mutualisation régionale et une grande diversité d'acteurs :**

 associations naturalistes et sociétés savantes ;

 gestionnaires d'espaces naturels (réserves naturelles, parcs régionaux, parcs nationaux...), Muséums et laboratoires de recherche ;

collectivités (département, communes, syndicat mixte, …) ;

- établissements publics (Conservatoire du littoral, ONF) ;
- maîtres d'ouvrage et bureaux d'études.

Les services de l'Etat sont adhérents de fait du SINP et de Silene-paca.

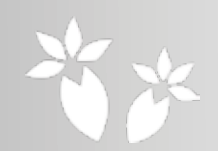

### **Consulter Silene-paca :**

### **Deux niveaux de précision sont proposés :**

une synthèse des données à la commune ou à la maille (pour tout public, sans identification) ; les données à la précision maximale disponible (un accès contrôlé par identification).

### **Demander un accès aux données détaillées :**

des droits d'accès ponctuels sont attribués sur demande spécifique ;

un formulaire permet de réaliser sa demande en ligne :

les bénéficiaires s'engagent à respecter la charte Silene-paca et les termes de leur convention d'accès, ainsi qu'à fournir en retour les données nouvellement acquises ;

l'accès est gratuit ;

les adhérents de Silene-paca disposent d'un droit d'accès facilité aux données précises.

### **Alimenter Silene-paca :**

### **Transmission :**

Elle se fait dans le cadre d'une convention spécifique par envoi aux administrateurs de données.

### **Intégration :**

Pour faciliter le contrôle de la qualité des données et leur intégration dans Silene, il est recommandé d'utiliser :

 un référentiel partagé (TAXREF) ; un format standard de données tel que celui proposé en ligne.

### **Validation :**

Toutes les données mises à disposition sont contrôlées et validées scientifiquement par les administrateurs de données et leurs réseaux d'experts.

### **La charte Silene-paca**

La charte a été construite avec les premiers adhérents de Silene-paca. Compatible avec le protocole national du SINP, elle définit les valeurs partagées et les grands principes de fonctionnement. Elle confirme les règles déontologiques applicables à l'usage de données de tiers et notamment :

- le respect de l'intégrité de la donnée ;
- la citation des sources.

### **Pour rejoindre et soutenir Silene-paca**

De nombreux partenaires concrétisent leur engagement :

- ils signent une convention individualisée :
- ils sont associés au pilotage de Silene-paca et participent à son déploiement ;
- ils partagent leurs données s'ils en produisent ou en font produire ;
- ils approuvent la charte Silene-paca et deviennent adhérents du SINP ;
- ils bénéficient d'un droit d'accès aux données détaillées sur leur territoire de compétence.

### **Le SINP, l'INPN et Silene-paca :**

Le système d'information sur la nature et les paysages (SINP) est un programme du Ministère chargé de l'Environnement. Son objectif est de faciliter l'organisation des acteurs, producteurs et utilisateurs de données sur la nature en permettant l'accès aux connaissances disponibles sur des plateformes régionales et nationale. C'est également un outil de promotion et de valorisation des producteurs de données qui y participent.

Pour les données d'observation d'espèces, la plateforme nationale est l'Inventaire National du Patrimoine Naturel (INPN), géré par le Muséum National d'Histoire Naturelle (MNHN) et l'Agence Française pour la Biodiversité. Silene-paca est la plateforme régionale de Provence-Alpes-Côte d'Azur.

Les producteurs régionaux versent leurs données à la plateforme régionale alors que celles des producteurs nationaux et internationaux sont orientées vers la plateforme nationale. Silene-paca et l'INPN échangent leurs données selon des règles cadrées par le protocole national du SINP.

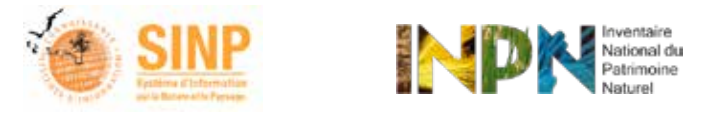

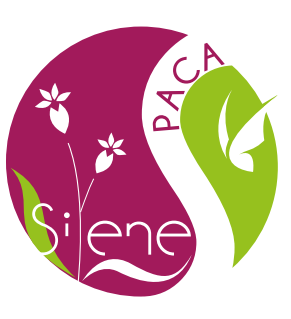

# **Silene-paca :**

**une mutualisation des connaissances, une garantie scientifique des données, une politique publique, un pilotage partenarial.**

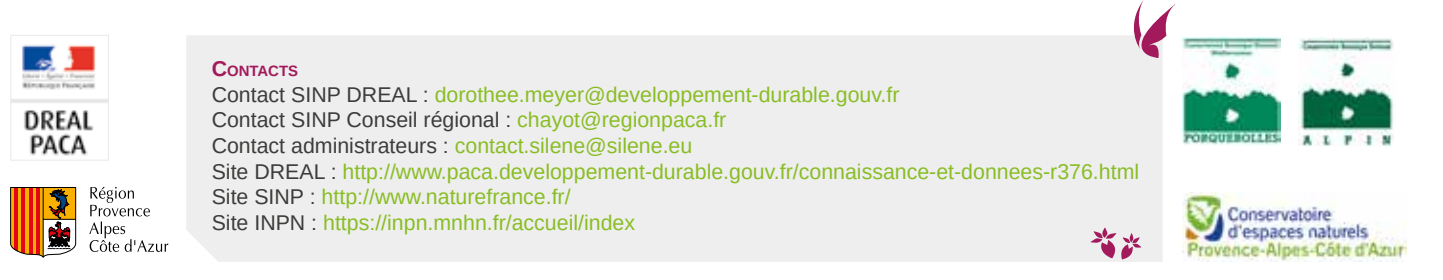

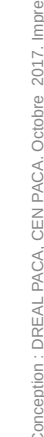